**SIEMENS** Schule für Datenverarbeitung Technische Ausbildung

**DISKETTE** 

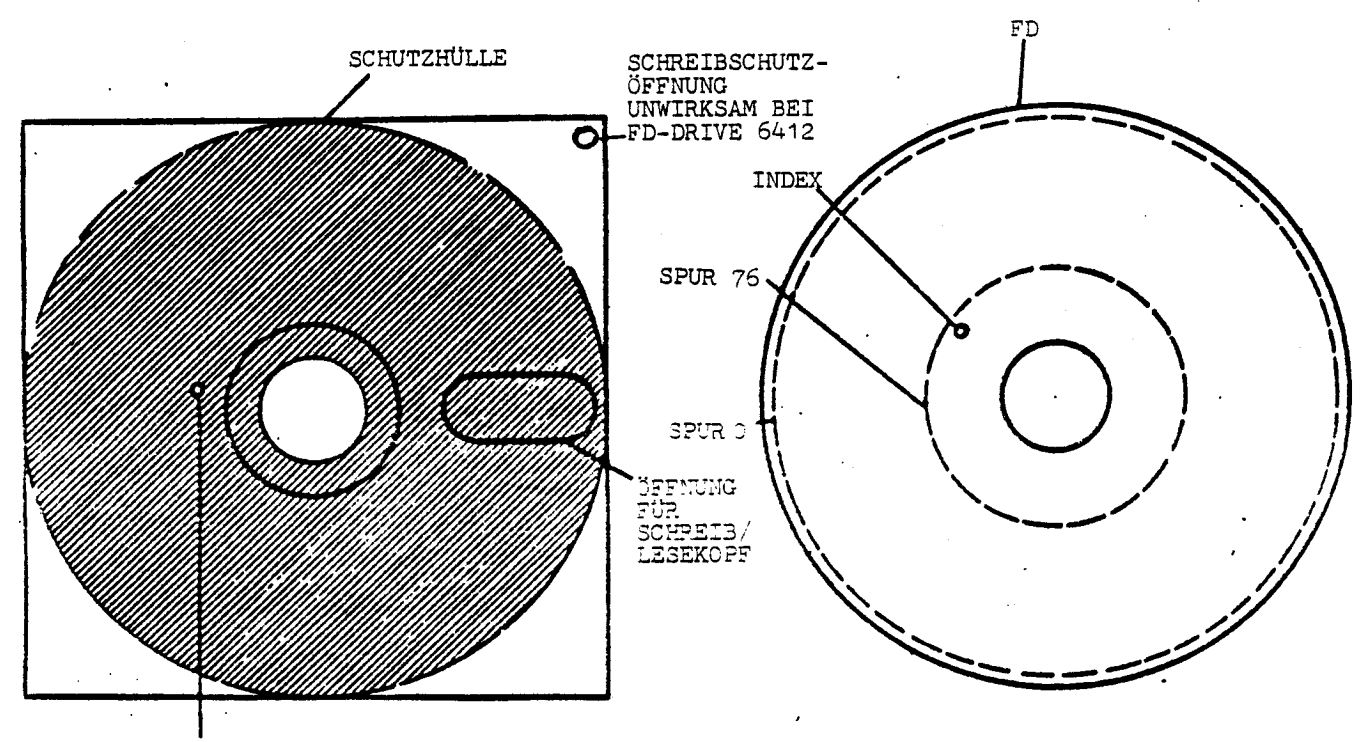

OFFNUNG FUR INDEX-ERKENNUNG

Die Diskette besteht aus einer runden flexiblen Folie, die mit einem magnetischen Material beschichtet ist. Sie ist in einer flexiblen, quadratischen Hülle verpackt. Öffnungen in dieser Hülle erlauben das Einspannen, sowie Kopfkontakt und Index-Erkennung. Scheibe und Hülle bilden eine feste Einheit.

#### Eine Diskette ist aufgeteilt in

77 Spuren à 26 Sektoren à 128 Bytes. Das ergibt eine Nettokapazität von  $77 \times 26 \times 128 = 256256$  Bytes.

Die Index-Öffnung ist nur einmal vorhanden, d.h. die Diskette ist softsektoriert. Die Erkennung der Sektoren erfolgt durch Lesen der Adressfelder.

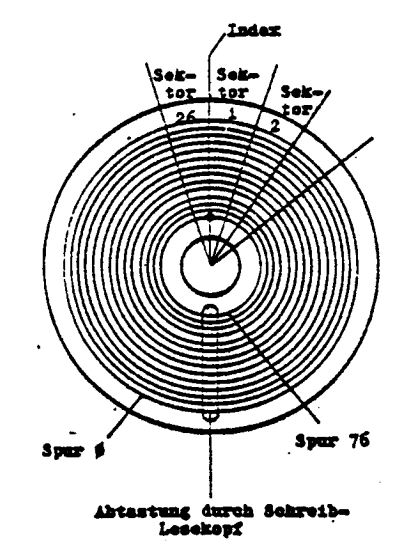

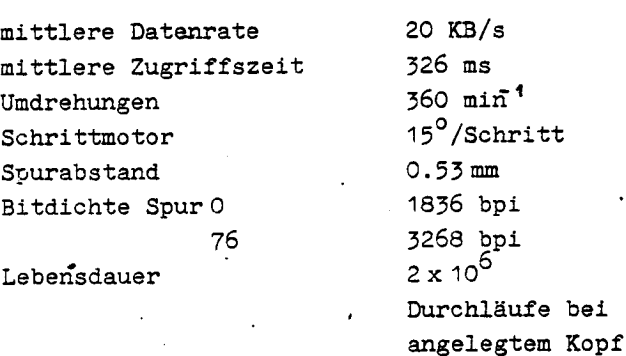

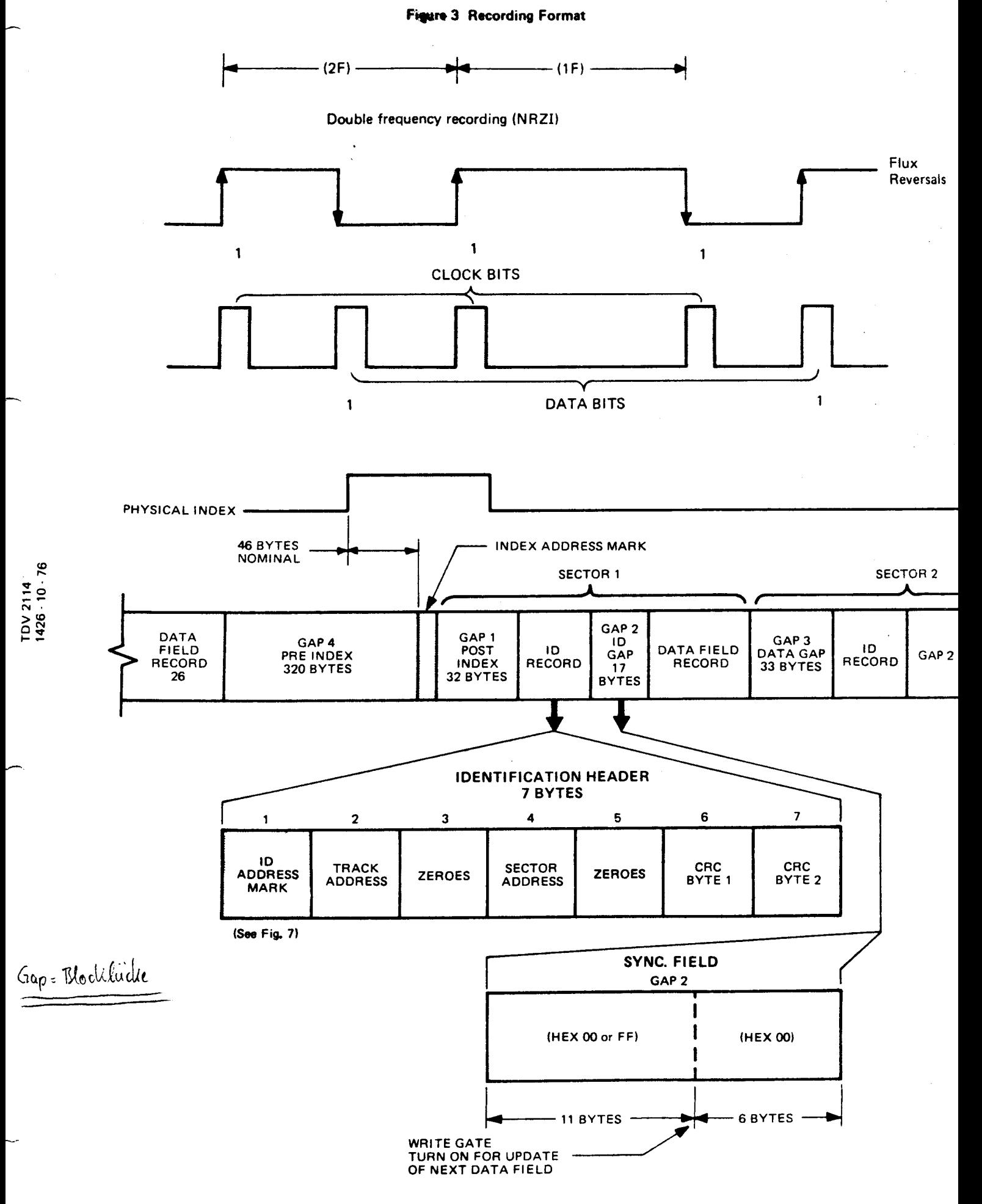

OUU 1

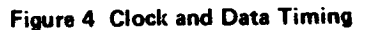

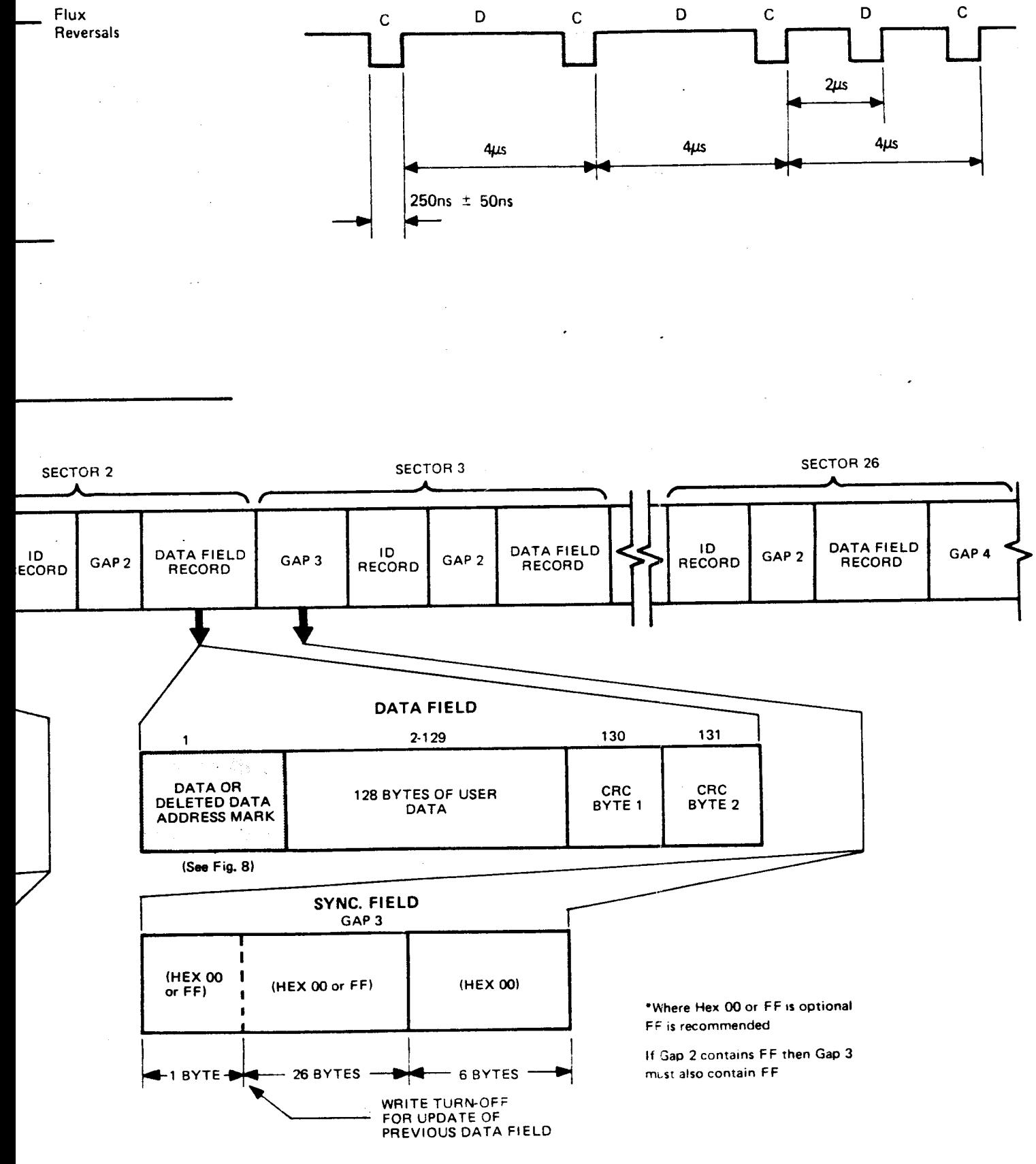

 $\mathbb{Z}_2$ 

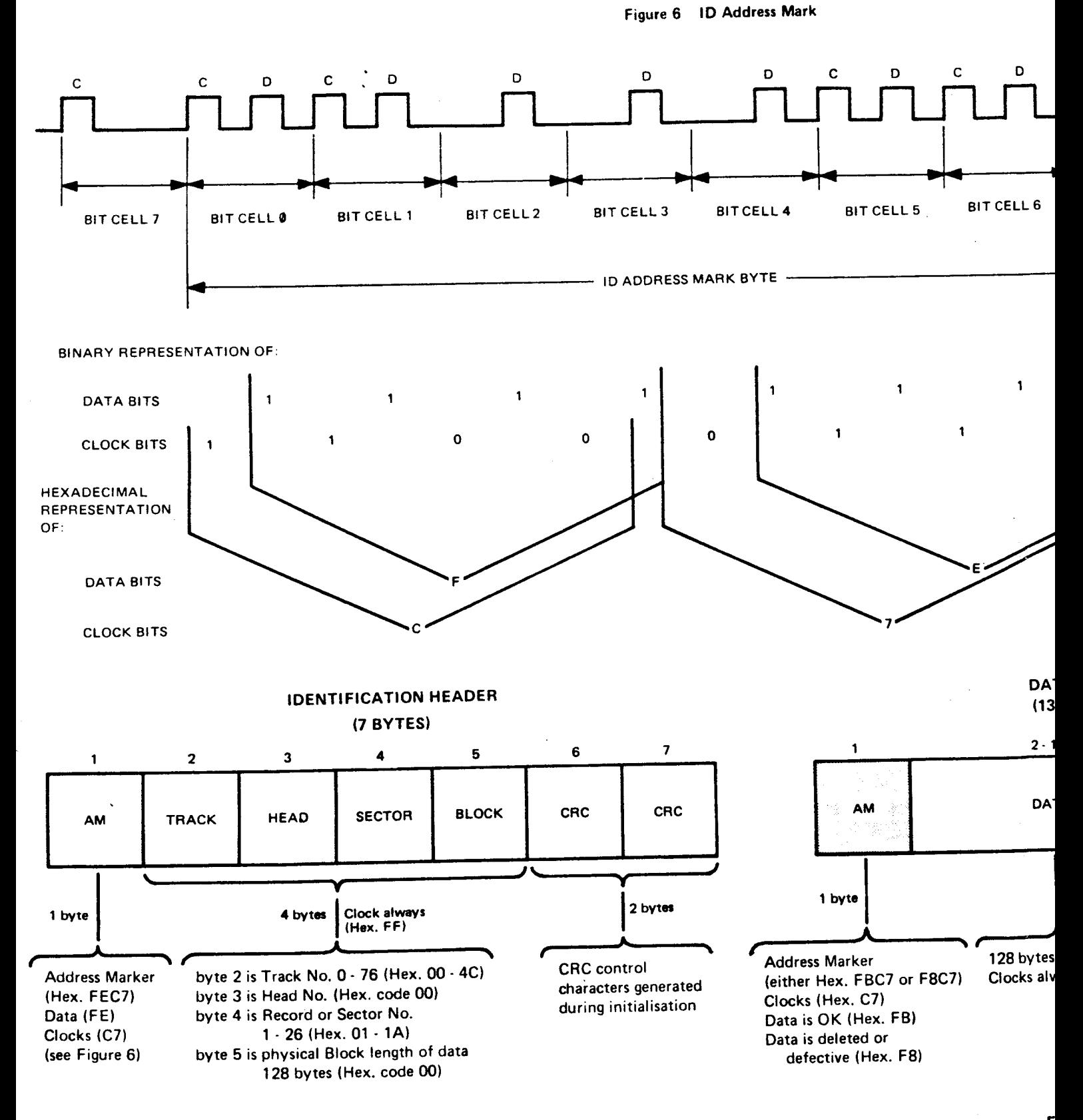

### Figure 7

Introduction - 6

F

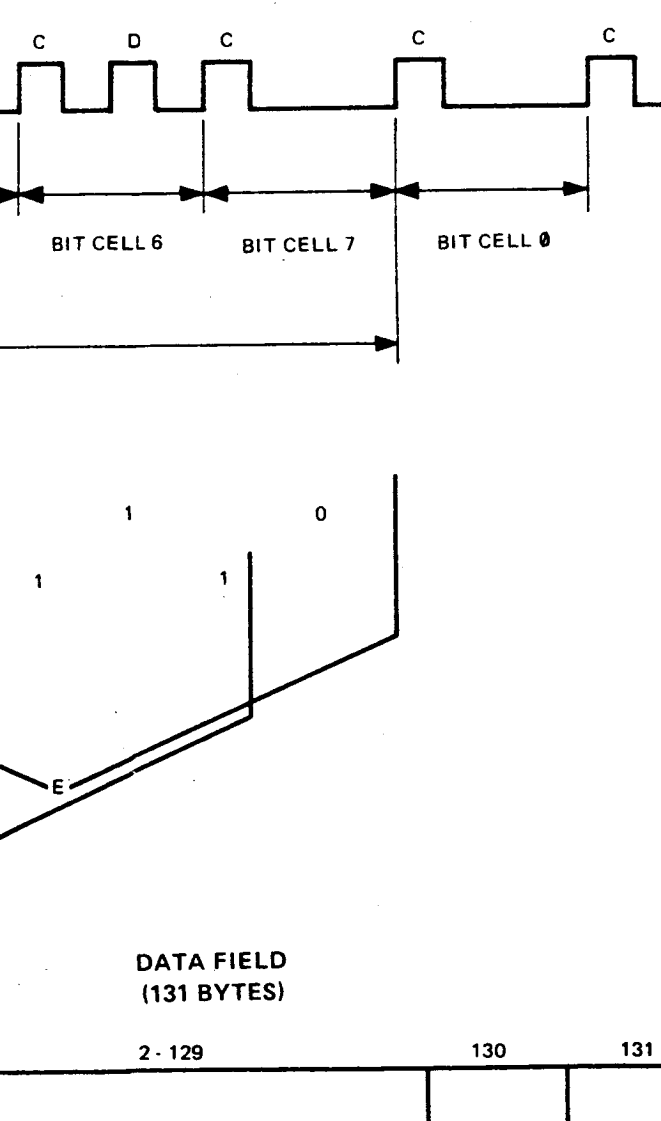

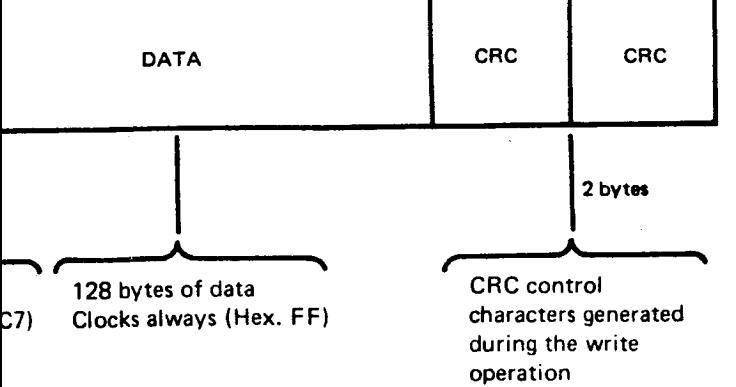

Figure 8

# **SIEMENS**

Schule für Datenverarbeitung **Technische Ausbildung** 

#### FD-DRIVE 6412

Das FD-Laufwerk SA 800/801 ist ein Magnetplattenspeicher mit wahlfreiem Zugriff, der als Speichermedium eine flexible Scheibe, die Floppy Disk, benutzt.

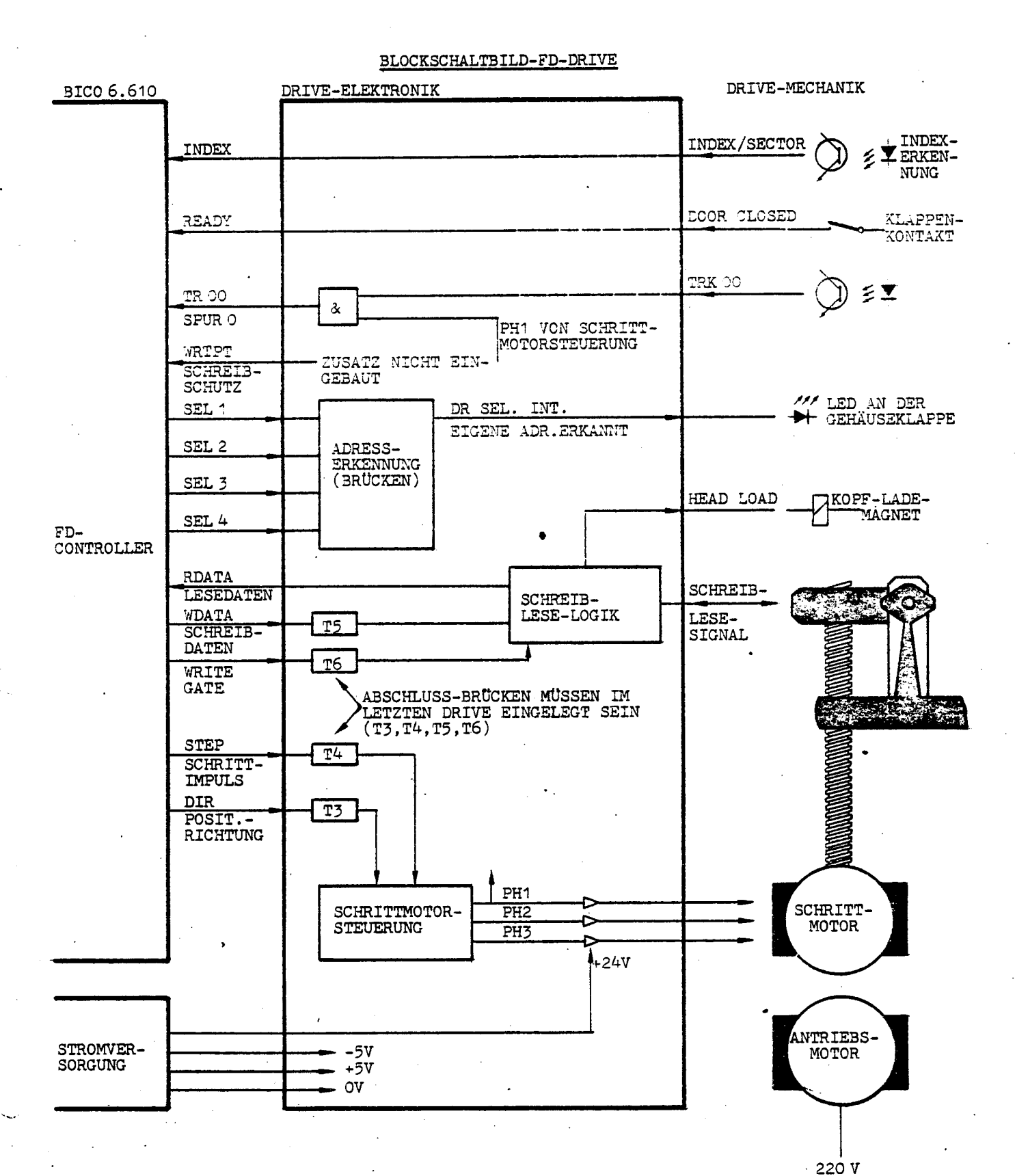

0006 1

Bi-Infontanni

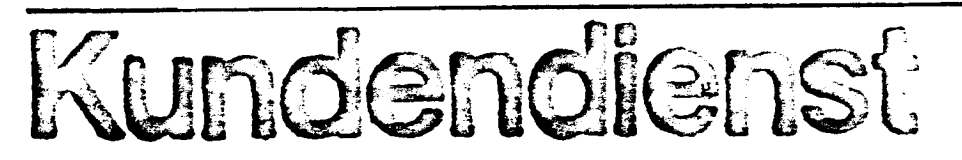

System 6.610

München, den 19. Januar 1979.ar

Chen

Justage der FD-Laufwerke

Rückfragen an: D Bi V KD 23 Hr. Bergmann / w Tel.:089/6782-5355

Da zur Zeit noch keine Justage-FD der Fa. Shugart und noch keine Exerciser für das Shugart Laufwerk als E-Teile verfügbar sind, schlagen wir folgende Übergangslösung vor.

Für die Spurjustage (Spur 36)<br>und die Messung des Lesepegels<br>(Spur 76) ist die CE-FD der Fa. BASF zu verwenden. Nur die relativ unkritische Indexjustage ist mit dieser CE-FD auf dem Shugart-Laufwerk nicht durchfürbar, da die Impulszeiten nicht übertragbar sind.

Die einzelnen Funktionen des Exercisers können durch die in der Anlage beiliegenden Programme zum Teil ersetzt werden.

Bi Kundendienst

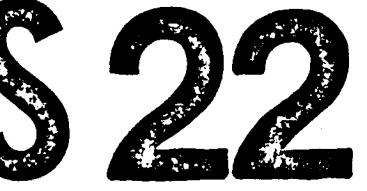

### Anlage

Die Programmroutinen sind im Monitor mit dem .S-Kommando einzugeben und mit dem .G-Kommando zu starten.

Der Ablauf eines Programmes ist mit der RESET-Taste zu beenden.

Register  $A$  = Nummer des Laufwerkes  $0...3$  $Register B = Spur Nr. hexadezimal$ Register  $C =$  Sektor Nr. "<br>Register HL = Puffer Adresse n

## Positionieren auf Spur Ø:

 $\int$ 

 $\Big(\begin{array}{c} \begin{array}{c} \end{array}\\ \begin{array}{c} \end{array} \end{array}$ 

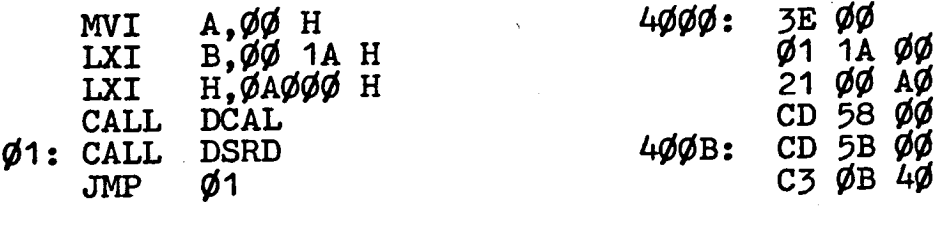

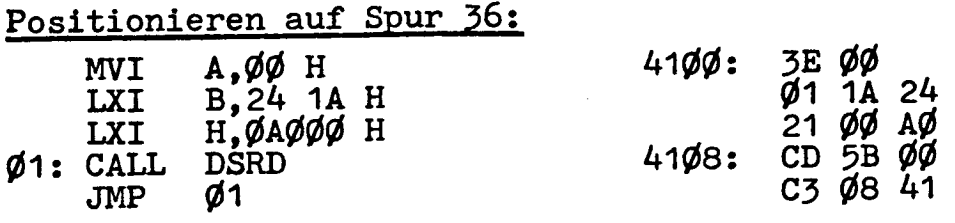

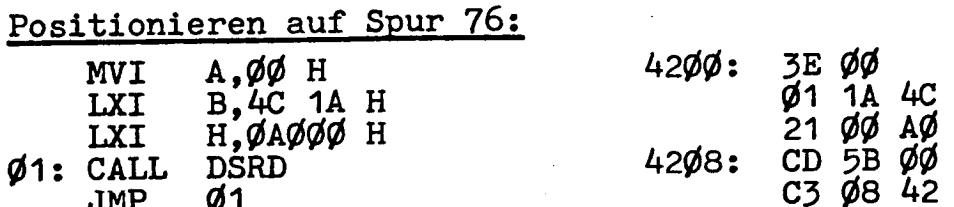

Wenn man andere Laufwerke und Spuren anspringen möchte, muß<br>man die entsprechenden Register (A  $\cong$  Laufwerksnr.,<br>B  $\cong$  Spur-Nr.) mit anderen Werten laden.

 $\mathcal{C}^{\mathcal{V}}$